:=

# Making the most of your Education Plus Free Trial

How to use this document: Use this document as a week by week schedule to make the most out of your free trial of Education Plus.

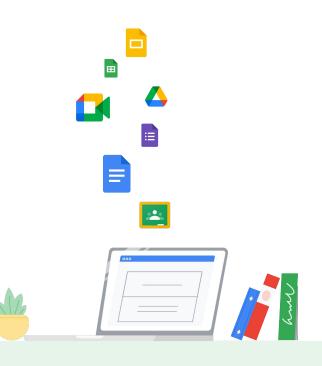

#### Steps to Getting Started with Trial

Choose your preferred Reseller to work with for trial

Once you've selected your preferred Reseller, take time to prep for the trial

- When is the preferred time to start a trial?
- Which stakeholders from your institution need to be engaged?

Familiarize yourself with the Reseller Token Transfer that will take place to allocate licenses

- Transfer your account to a reseller details reseller's access and process to execute
- Reseller's limitations within a customer's Admin console
- <u>Change a reseller's access to your account</u> post roll out of licenses for trial, you can perform this action

Your Reseller will deploy licenses and alert you once you have access.

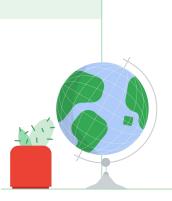

#### Key Milestones to Cover

- 1. Enhanced security examination
- 2. Collaboration tools
- 3. Advanced analytics
- 4. Device management / Unified Search

# Weekly Focus Guide

### Week 1: Trial Kick Off and Getting Started (IT Focused)

Help you to provision trial licenses to both IT staff and select instructors to help them get full experience of tools. <u>Here are the steps to provision user licenses</u>.

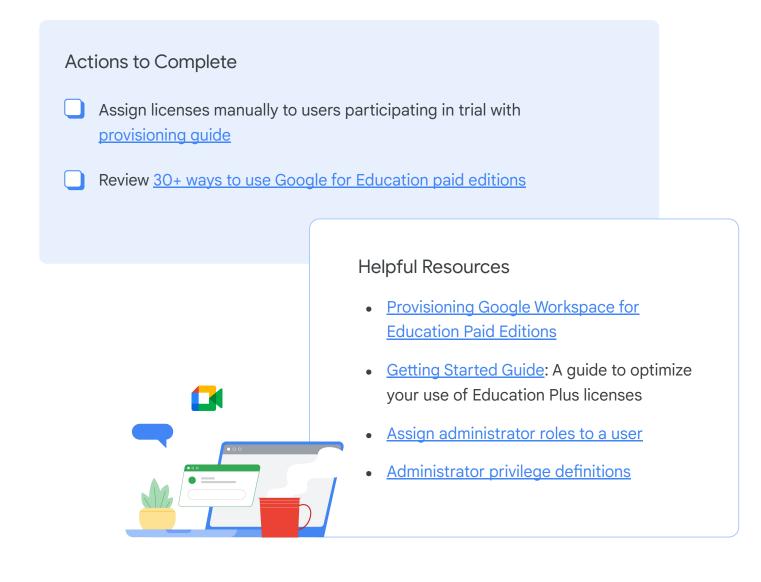

## Week 2: Dive into the Security Center (IT Focused)

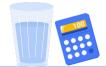

#### Actions to Complete

- Explore the Investigation Tool, Security Dashboard, and Security Health page in the admin console
- Utilize AI/ML by <u>creating activity rules</u> in the investigation tool
- Optional: Review <u>Workspace for Education Plus</u> and Standard Demo Slam

#### Helpful links

#### Security Center

- <u>Security Dashboards</u>
- <u>Security Health Page</u> Google security recommendations
- <u>Security Investigation Tool</u> -Incidents Response

#### Data Regions

• Enable geo locations for your data

## Week 3: Explore Communication Tools (Instructor Focused)

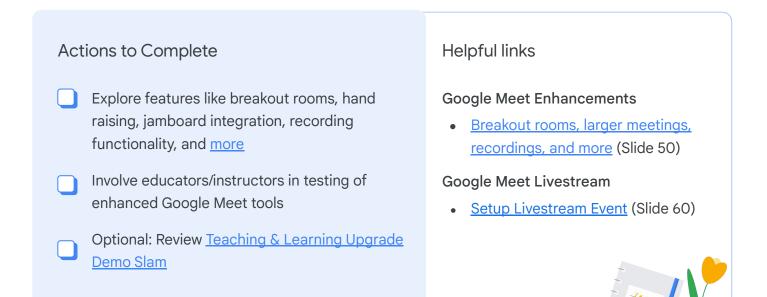

## Week 4: Support Authentic Student Work (Instructor Focused)

#### Actions to Complete

- Review <u>how to enable Originality Reports</u> for educators
- Review <u>Teaching & Learning Upgrade Demo</u> <u>Slam</u> if you haven't already; (also details Originality reports)

#### Helpful links

Originality reports: Plagiarism detection in Classroom and with LTI integrations for leading learning management systems

### Week 5: Explore Analytics (IT Focused)

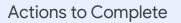

- Overview of BigQuery interface:
  - Run <u>sample queries</u>
  - Check out <u>dataset retention</u>
  - Look at storage and query limits
  - Review how to save queries
  - Look at exporting data to <u>Data Studio</u> or <u>Connected Sheets</u>
- Review how to <u>set up BigQuery</u> connections, both in GCP and Admin console
  - Optional: Review <u>reporting logs and BigQuery</u> help article with customer

#### Helpful links

#### Data Logs in BigQuery

- Log Exports (Gmail & Drive) and Security Audits
- Audit Trail and logging of Gmail and
  Drive actions
- <u>BigQuery</u> for your Google
  Workspace Reports and User Logs
- <u>Admin Reports in BigQuery set up</u> service log exports

# Week 6: Unified Search Experience Across Workspace Environment (IT & Instructor Focused)

#### Actions to Complete

- Review the overview of <u>what Cloud Search</u> is and how it can be used (internal Workspace content is now easily searchable)
- Review items you should <u>consider before</u> <u>turning on</u> Cloud Search

#### Helpful links

#### **Cloud Search**

- <u>Cloud Search Landing Page</u>
- <u>Cloud Search's Connector Directory</u> (With additional Cloud Search Platform License 3rd Party tools can be added to Cloud Search)

### Week 7: Mobile Device Management (IT Focused)

#### Actions to Complete

- Preform <u>setup process for mobile device</u> <u>management & computer management</u>
- Review <u>Context Aware Access</u> (granular access control policies to apps based on attributes such as user identity, location, device security status, and IP address)
- Review <u>endpoint management feature sets</u> available to Education Plus customers

#### Helpful links

Advanced MDM - This helps large organizations enable proactive management of mobile BYOD devices, including mobile <u>auditing</u>, <u>rules</u>, and <u>app</u> <u>management</u>. <u>Learn more</u>

# Week 8: Review Return on Investment and Total Cost of Ownership (IT and Procurement Focused)

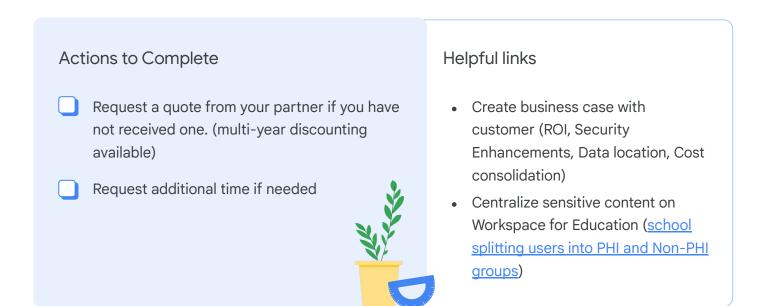

### Any questions you have list them here:

| ſ | 000 |  |
|---|-----|--|
| Í |     |  |
|   |     |  |

| Name | Question | Answer |  |
|------|----------|--------|--|
|      |          |        |  |
|      |          |        |  |
|      |          |        |  |
|      |          |        |  |
|      |          |        |  |
|      |          |        |  |
|      |          |        |  |
|      |          |        |  |

0

Q

G

G

### Feature Overview of Workspace for Education Plus

<u>Google Workspace for Education Plus</u> - The power of Google Workspace for Education, plus premium tools and enhanced security controls.

Security Center, a tool that can help IT admins with complex security needs bring together analytics and actionable insights for their organizations. Learn more

Data Regions, which lets administrators choose to store covered data in a specific geographic location (the United States or Europe) by using a data region policy. Learn more

Cloud Search, which provides a unified search experience across Google Workspace. Users spend less time searching for information and more time deriving insights. Learn more

Hangouts Meet advanced features, which include live streaming, meeting <u>recordings</u> saved to Google Drive, phone <u>dial-in access</u> (U.S. and international), and <u>larger</u> <u>meetings</u> with up to 250 participants. (Live streaming and meeting recordings aren't available for free licenses.) <u>Learn more</u>

Advanced Mobile Device Management. This helps large organizations enable proactive management of mobile BYOD devices, including mobile <u>auditing</u>, <u>rules</u>, and <u>app</u> <u>management</u>. <u>Learn more</u>

Google Workspace Reports and Gmail logs in BigQuery to help education administrators diagnose issues or unlock insights. <u>Learn more</u>

A third-party archiving product to store and discover mission-critical email. Learn more

Enhanced support, providing faster response times from a dedicated team of product specialists. Enhanced support is available to institutions who purchase over 200 licenses.